# **Thingy**

**Apr 18, 2023**

### **Contents**

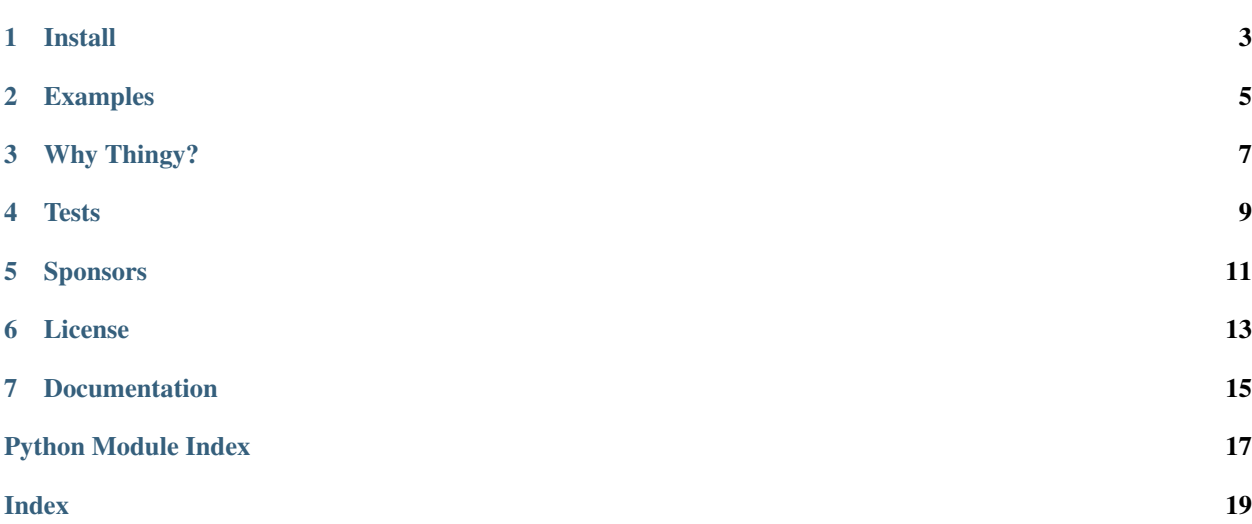

Dictionaries as objects, that can have different dictionary views!

Install

<span id="page-6-0"></span>\$ pip install thingy

#### Examples

#### <span id="page-8-0"></span>**2.1 Dictionaries as objects. . .**

```
>>> class MyThingy(Thingy)
... @property
... def foobaz(self):
... return self.foo + self.baz
>>> thingy = MyThingy({"foo": "bar", "baz": "qux"})
>>> thingy.foo
"bar"
>>> thingy.foobaz
"barqux"
>>> thingy.foo = "BARRRR"
>>> thingy.view()
{"foo": "BARRRR", "baz": "qux"}
```
#### **2.2 . . . that can have different dictionary views!**

```
>>> MyThingy.add_view(name="fooz", include=["foo", "foobaz"])
>>> MyThingy.add_view(name="no_foo", defaults=True, exclude="foo")
>>> thingy = MyThingy({"foo": "bar", "baz": "qux"})
>>> thingy.view("fooz")
{"foo": "bar", "foobaz": "barqux"}
>>> thingy.view("no_foo")
{"baz": "qux"}
```
### Why Thingy?

<span id="page-10-0"></span>Because it's much more enjoyable to write  $f \circ \circ \cdot$  bar than  $f \circ \circ$  ["bar"].

Thingy is mainly meant to be used inside other libraries to provide abstractions over dictionaries, which can be useful for writing ORMs or similar utilities.

Thingy's views system is also particularly useful as-is when you intensively manipulate dictionaries and often restrict those dictionaries to a few redundant items.

**Tests** 

<span id="page-12-0"></span>To run Thingy tests:

- install developers requirements with pip install -r requirements.txt;
- run pytest.

Sponsors

# <span id="page-14-0"></span>numberly

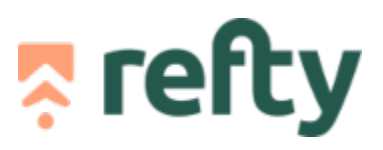

License

<span id="page-16-0"></span>MIT

#### **Documentation**

#### <span id="page-18-2"></span><span id="page-18-1"></span><span id="page-18-0"></span>**7.1 API reference**

```
class thingy.View(defaults=False, include=None, exclude=None, ordered=False)
     Transform an object into a dict
```
#### **Parameters**

- **defaults** (bool) Include attributes of object
- $include (list) A list of properties to include$
- **exclude**  $(llist) A$  list of attributes to exclude
- **ordered** (bool) Use an OrderedDict instead

```
class thingy.Thingy(*args, **kwargs)
     Allows you to use object notation instead of dict notation
```
**classmethod add\_view**(*name*, *\*args*, *\*\*kwargs*)

**update**(*\*args*, *\*\*kwargs*)

**view**(*name='defaults'*)

**class** thingy.**DatabaseThingy**(*\*args*, *\*\*kwargs*)

#### **database**

```
database_name = 'database'
classmethod get_database()
classmethod get_database_name()
classmethod get_table()
classmethod get_table_name()
table
```
**table\_name = 'thingy'**

Python Module Index

<span id="page-20-0"></span> $\mathsf{t}$ thingy, 15

### Index

### <span id="page-22-0"></span>A

add\_view() (*thingy.Thingy class method*), [15](#page-18-2)

### D

database (*thingy.DatabaseThingy attribute*), [15](#page-18-2) database\_name (*thingy.DatabaseThingy attribute*), [15](#page-18-2)

DatabaseThingy (*class in thingy*), [15](#page-18-2)

### G

get\_database() (*thingy.DatabaseThingy class method*), [15](#page-18-2) get\_database\_name() (*thingy.DatabaseThingy class method*), [15](#page-18-2) get\_table() (*thingy.DatabaseThingy class method*), [15](#page-18-2) get\_table\_name() (*thingy.DatabaseThingy class method*), [15](#page-18-2)

### T

table (*thingy.DatabaseThingy attribute*), [15](#page-18-2) table\_name (*thingy.DatabaseThingy attribute*), [15](#page-18-2) Thingy (*class in thingy*), [15](#page-18-2) thingy (*module*), [15](#page-18-2)

### U

update() (*thingy.Thingy method*), [15](#page-18-2)

### V

View (*class in thingy*), [15](#page-18-2) view() (*thingy.Thingy method*), [15](#page-18-2)